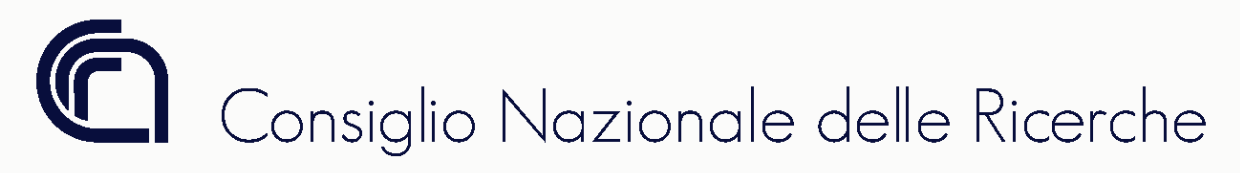

**Direzione Generale** Ufficio Programmazione Finanziaria e Controllo

# **Roma, 16 ottobre 2015**

**Oggetto:** Gestione della fatturazione elettronica - Chiarimenti

# **1. Premessa**

Come ormai noto, tutti i processi di fatturazione verso la pubblica amministrazione sono effettuati in forma elettronica con le modalità stabilite dal DMEF 55/2013. Alla luce dell'esperienza fino ad oggi effettuata, lo scrivente ufficio, al fine di dirimere alcuni dubbi interpretativi, ha avuto contatti con i responsabili della Fatturazione Elettronica PA e della Piattaforma della certificazione dei crediti. Con la presente nota si forniscono le istruzioni tecniche sul comportamento da adottare in alcune fattispecie, concordate nel corso di vari incontri.

# **2. Gestione casi particolari su fatturazione passiva**

# **2.1. CUU destinatario**

Il codice univoco d'ufficio identifica l'unità organizzativa di destinazione che dovrà procedere ad effettuare il pagamento. Nel caso in cui vi sia discordanza tra CUU e l'intestazione della fattura (es. altro committente o ad altra Unità organizzativa del Cnr) la fattura dovrà essere rifiutata. Si chiarisce che nel caso in cui sia valorizzata la U.O. di competenza (diversa dalla U.O. di destinazione) il CUU sarà quello della U.O. di destinazione

# **2.2. Dati relativi alla trasmissione**

#### **2.2.1. Identificativo fiscale del committente**

Il campo deve essere obbligatoriamente compilato qualora la prestazione di servizi ricevuta o la cessione dei beni è riferita alla attività commerciale del nostro Ente; in caso di omissione la fattura deve essere rifiutata.

Se invece la prestazione del servizio o la cessione del bene rientra nell'attività istituzionale è possibile accettare la fattura con l'indicazione del solo codice fiscale.

#### **2.2.2. Denominazione del committente**

E' possibile accettare fatture con indicazione corretta della sede legale del nostro Ente (es. Cnr - Piazzale A. Moro 7- Roma) purché si evinca dalla fattura l'oggetto della prestazione ed l'unità organizzativa che ha effettuato l'ordine.

#### **2.3. Dati generali del documento**

#### **2.3.1. Totale del documento**

Nel caso in cui tale campo sia non valorizzato o pari a zero, dovrà essere compilato dall'utente; l'importo chiaramente dovrà coincidere con la sommatoria dell'Imponibile più l'importo dell'Iva così come ricavato dal folder "riepilogo Iva".

Nel caso in cui il campo sia stato valorizzato in modo errato, sarà necessario rifiutare la fattura.

#### **2.3.2. Banca**

Le modalità di pagamento devono coincidere con quelle del conto dedicato comunicato dal fornitore in fase di accettazione dell'ordine; in caso di discordanza l'utente deve richiedere la conferma del conto con l'apposita documentazione corredata ed allegarla nel folder "allegati aggiunti".

Qualora, quanto richiesto non venga comunicato in tempo utile per la registrazione (da effettuarsi secondo normativa entro 10 gg. dalla data di ricezione della fattura elettronica) la fattura deve essere rifiutata.

#### **2.4. Riepilogo IVA**

#### **2.4.1. Natura IVA**

**Quando la natura delle operazioni è imponibile tale campo non è valorizzato**; al contrario viene valorizzato per le seguenti tipologie di operazioni soggette ad Iva:

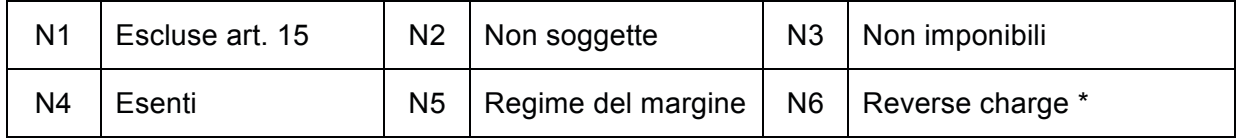

esclusivamente per prestazioni di servizi ricevute/acquisizioni di beni da operatori economici residenti rientranti nella sfera dell'attività commerciale

Per ogni tipologia di operazione sono stati associati i corrispondenti codici iva presenti nel programma di contabilità SIGLA.

La discrasia risultante dalla natura delle operazioni e i dettagli indicati nella fattura elettronica, costituisce motivo di rifiuto della stessa.

#### **2.4.2. Esigibilità IVA**

E' possibile accettare solo ed esclusivamente fatture con esigibilità Iva immediata (I) o con il campo non valorizzato. Nel caso fosse stato applicato lo split payment (S) o IVA con esigibilità differita (D) le fatture devono essere rifiutate.

#### **2.4.3. Riferimento normativo**

Tale campo è esclusivamente descrittivo ed è compilato dal fornitore. Qualora non vi sia compatibilità tra ciò che viene indicato in questo campo e i campi "Esigibilità Iva" e "Natura Iva" è possibile comunque procedere alla accettazione della fattura, tale ultima possibilità ovviamente è valida se e solo se i campi Esigibilità Iva e Natura Iva sono corretti.

#### **2.5. Riferimento acquisto**

#### **2.5.1. Tipo riferimento acquisto/documento/data riferimento acquisto**

Nel caso di ricezione di note di credito/debito elettroniche è necessario da parte del cessionario o del prestatore del servizio valorizzare le informazioni delle fatture collegate con tutti i riferimenti alla fattura originaria (numero e data fattura). Conseguentemente nel campo tipo riferimento acquisto sarà visualizzata la dicitura "Fatture\_Collegate", nel campo documento riferimento acquisto il numero della fattura originaria (sia essa cartacea o elettronica) e nel campo data riferimento acquisto la data della fattura oggetto della variazione in diminuzione o in aumento.

La mancata valorizzazione di questi campi da parte del fornitore, obbligatori secondo la normativa IVA, non permetteranno l'accettazione della nota di credito/debito che dovrà essere rifiutata.

#### **2.5.2. CIG/CUP**

Al momento dell'emissione della fattura elettronica il fornitore dovrà indicare obbligatoriamente il CIG ed, eventualmente, il CUP ove necessario. In caso di assenza del CIG/CUP o di errata indicazione dello stesso la fattura dovrà essere rifiutata.

#### **2.6. Tributi**

Il folder tributi necessita di una attenzione particolare in quanto il programma di contabilità SIGLA, nella ricezione di fatture elettroniche di professionisti titolari di partita Iva, effettua una duplice registrazione ai fini Iva ed Irpef.

Ci potranno essere al massimo due righe di dettaglio: una relativa alla ritenuta di acconto e l'altra alla Cassa previdenziale. Si ricorda che l'importo della Cassa dovrà essere compreso nell'imponibile indicato nel folder "riepilogo IVA".

3

Inoltre, è opportuno ricordare che l'importo della Cassa previdenziale non costituisce imponibile ai fini Irpef; unica eccezione a tale regola è nel caso di professionisti titolari di partita Iva non iscritti a nessuna cassa autonoma, ma iscritti alla Gestione Separata Inps di cui alla Legge n° 335/95. In tal caso l'importo della Cassa previdenziale costituisce imponibile sia IVA che IRPEF.

Si ricorda, infine, che per una corretta contabilizzazione della fattura riferita ai professionisti titolari di partita Iva sul programma di contabilità Sigla è necessario inserire un nuovo record riferito alla cassa previdenziale nel folder dettaglio.

La valorizzazione di tale folder (o l'indicazione di contribuente minimo) permetterà al sistema contabile SIGLA di attivare la registrazione del compenso.

### **3. Procedimento di trasmissione della fatturazione elettronica**

Il procedimento di trasmissione della fattura elettronica da parte del cedente/prestatore di servizio al cessionario/committente, mediante il sistema di interscambio (nel seguito SDI), prevede tempi fissati da specifiche norme.

L'accettazione delle fatture elettroniche nel SDI deve essere effettuato entro 15 gg dalla data di ricezione. Si ricorda che in ambito CNR la registrazione in SIGLA comporta l'accettazione del documento sulla piattaforma SDI. Naturalmente anche il rifiuto delle fatture deve avvenire entro 15 giorni dalla data di ricezione. Trascorso tale termine SDI considera la fattura "Ricevuta decorrenza dei termini".

Premesso che le fatture devono essere accettate o rifiutate tassativamente entro i termini prescritti dalla legge (15 giorni dalla notifica), di seguito vengono indicate le modalità cui le SS.LL dovranno attenersi nel caso in cui, **per circostanze imprevedibili e straordinarie**, fatture elettroniche errate non siano state rifiutate entro 15 gg prescritti e non possano essere registrate nel nostro sistema contabile in quanto presentano anomalie insanabili.

In tali casi il Direttore/Dirigente/Responsabile deve comunicare mediante PEC, al cedente/prestatore le anomalie riscontrate, informandolo di procedere nella sua contabilità all'emissione di una nota di credito interna a storno della fattura originaria errata, indicando i motivi del rifiuto.

La lettera inviata con PEC al fornitore dovrà essere inserita nel folder "allegati aggiunti" con tipo documento "non registrabile". Una volta salvato il file la procedura automaticamente renderà il documento non registrabile.

Da una estrazione eseguita sul sistema contabile SIGLA, risultano giacenti fatture non rifiutate nei termini e non registrate.Pertanto, si invitano le SS.LL. a verificare le fatture di propria competenza che si trovano in tale situazione e procedere alla registrazione o, se non registrabili, alla comunicazione con le modalità sopra descritte.

# **4. Esemplificazione di percorsi logici di registrazione delle fatture elettroniche a seconda del regime di riferimento**

Di seguito si illustrano per ogni regime fiscale le possibili combinazioni di dati che la fattura può correttamente esporre.

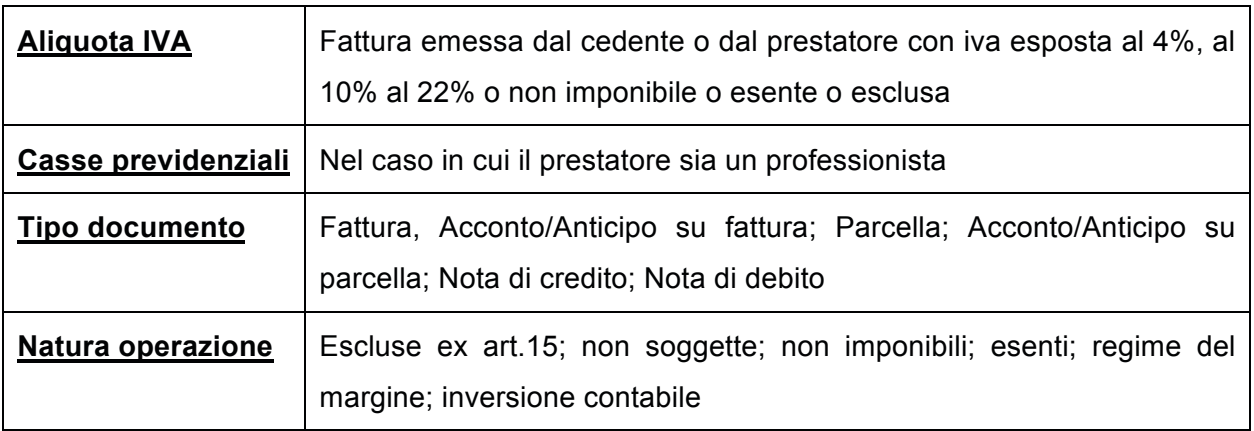

# **4.1. Codice RF01 – REGIME ORDINARIO**

# **4.2. Codice RF02 - Contribuenti minimi (art.1, c. 96-117, L. 244/07) Codice RF03 - Nuove iniziative produttive (art. 13, L. 388/2000) Codice RF19 - Regime forfettario (art. 1 c. 54- 89 L. 190/2014)**

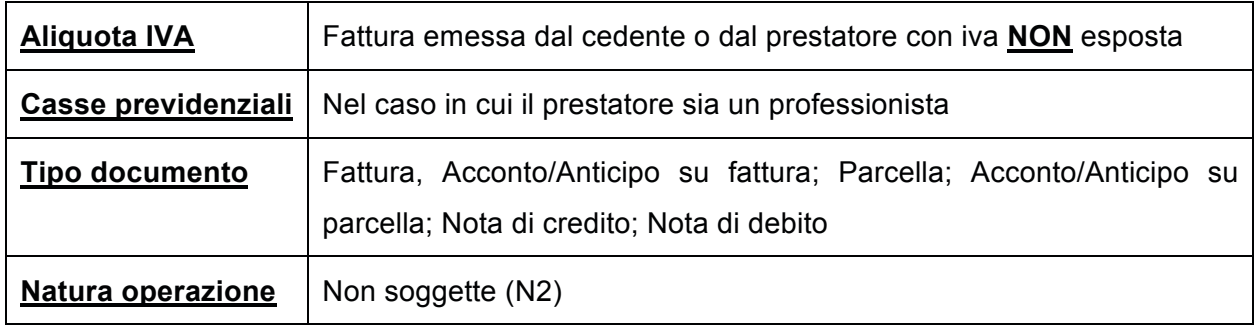

# **4.2.1. Contribuenti minimi (art. 1, c. 96-117, L. 244/07), Regime forfetario (art.1 c. 54- 89 L. 190/2014) e Regime Nuove iniziative produttive (art. 13 L. 388/2000)**

Si forniscono chiarimenti su alcuni dei regimi semplificati per i contribuenti minori esercenti attività di impresa arte e professione, attualmente in vigore nel nostro ordinamento tributario:

I regimi in vigore per l'anno di imposta 2015 sono:

a) *Regime dei minimi:* " Prestazione svolta in regime fiscale di vantaggio ex articolo 1, commi 96-117, Legge 244/2007 come modificato da articolo 27 commi 1 e 2, DL 98/2011." Le fatture dei soggetti esercenti attività di impresa, arte e professione aderenti a tale regime non sono soggetti a IVA né a ritenuta ai sensi del provvedimento Direttore Agenzia Entrate n.185820 del 22.12.2011". Tale regime agevolato terminerà, salvo proroghe, alla data del 31.12.2015 così come stabilito dal D.L. n° 192/2014 (cd Decreto Milleproroghe).

E' opportuno precisare che coloro i quali si trovano nel regime fiscale di vantaggio di cui sopra possono continuare ad avvalersi di tale regime fino alla scadenza naturale dello stesso (completamento del quinquennio o compimento del 35° anno di età).

b) *Nuovo Regime forfettario*: di cui all'articolo 1 c. 54 - 89 Legge 190/2014. Anche questo regime, come quello esposto al precedente punto a) non prevede l'assoggettamento ad IVA e a ritenuta di acconto.

Si ritiene utile precisare che il comma 33 dell'art. 9 della Legge di Stabilità 2015 ha previsto con decorrenza 1 gennaio 2015 l'abrogazione dei seguenti regimi:

- $\checkmark$  Regime contabile agevolato (DL 98/2011 art. 27 comma 3);
- $\checkmark$  Regime nuove iniziative produttive (Legge 388/2000 art. 13);

A titolo esemplificativo viene proposta la seguente tabella

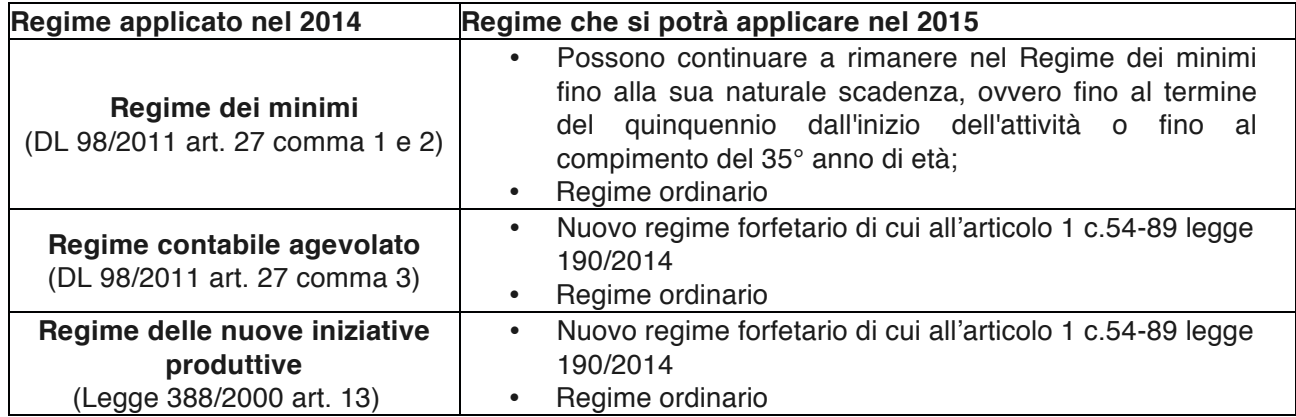

Pertanto, ai fini degli argomenti trattati nella presente circolare, per l'anno di imposta 2015 e seguenti, le fatture elettroniche emesse dai contribuenti minimi dovranno contenere solo ed esclusivamente le seguenti indicazioni:

- I. Regime dei minimi (DL 98/2011 art. 27 comma 1 e 2);
- II. Nuovo regime forfetario di cui all'articolo 1 c.54-89 legge 190/2014;

Conseguentemente, per le ragioni su esposte le fatture elettroniche ricevute con l'indicazione del codice RF19 dovranno essere rifiutate con la motivazione "Regime delle Nuove iniziative produttive Legge 388/2000 non più in vigore dal 1 gennaio 2015".

# **4.3. Codice RF04 – Agricoltura e attività connesse e pesca (art. 34 e 34 bis DPR 633/72)**

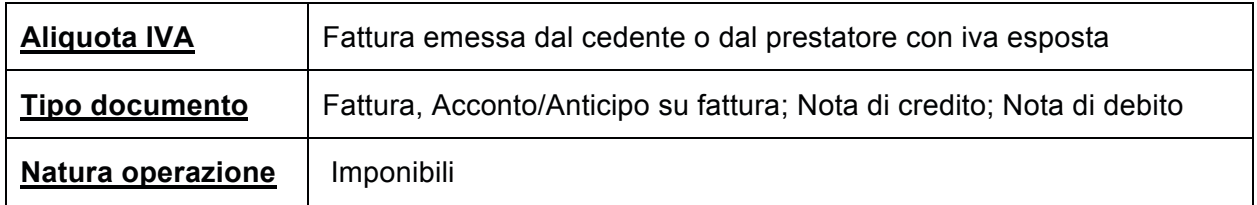

#### **4.4. Codice RF05 - Vendita Sali e tabacchi (art. 74 c. 1 DPR 633/72); Codice RF06 - Commercio fiammiferi (art. 74 c. 1 DPR 633/72); Codice RF07 - Editoria (art.74 c. 1 DPR 633/72); Codice RF08 - Gestione servizi telefonia pubblica (art. 74 c.1 DPR 633/72);**

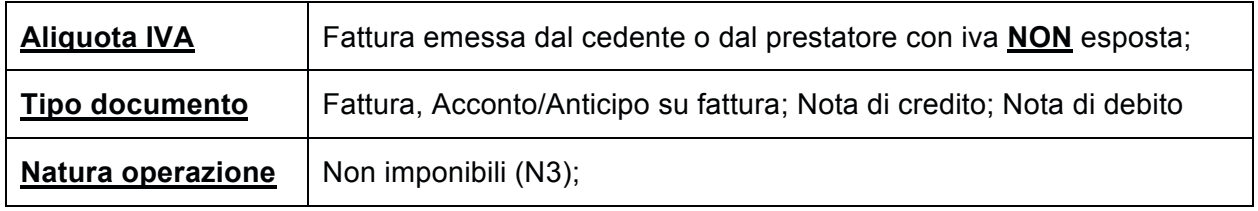

#### **4.5. Codice RF11 – Agenzie viaggi e turismo (art. 74 ter DPR 633/72); Codice RF14 - Rivendita beni usati, oggetti d'arte, d'antiquariato o da collezione (art. 74 c.1 DPR 633/72); Codice RF15 - Agenzie di vendite all'asta di oggetti d'arte, antiquariato o da**

# **collezione (art. 40 bis DL 41/95);**

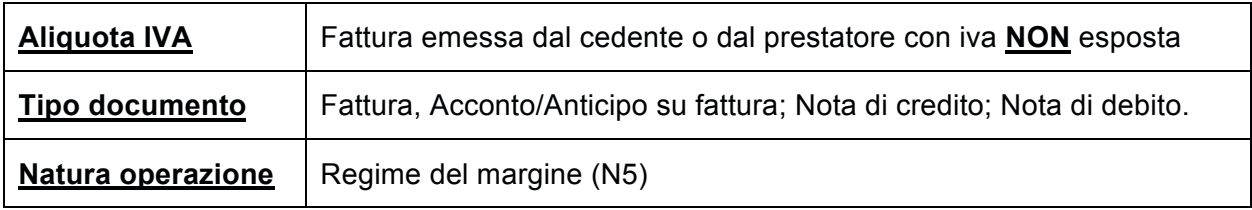

 Il Responsabile Area Fiscale e Tributaria  *(Paolo Collacchi)*

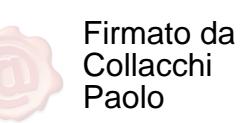

 Il Responsabile Area Ragioneria, Controllo e Supporto  *(Daniela Gregori)*

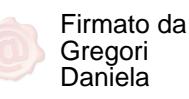

Il Direttore f.f. *(Roberto Tatarelli)*

> Firmato da Tatarelli Roberto